## **RZECZPOSPOLITA POLSKA**

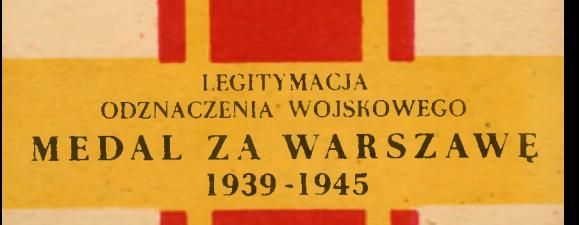

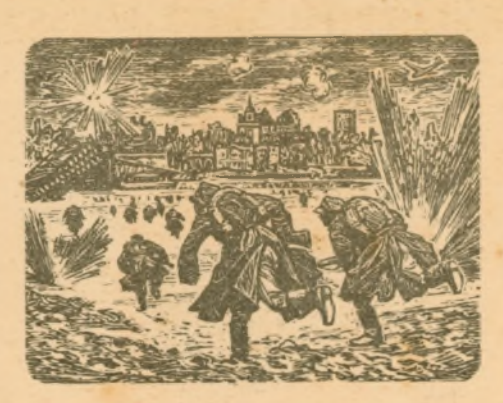

W celu upamietnienia bohaterskiej historii Warszawy w wojnie z hitlerouskim najeźdzca, historii żołnierza, który bronił Stolicy we wrześniu 1939 roku, walczył nieugięcie w okresie okupacji i ginął ofiarnie w tragicznym powstaniu, a także celem upamietnienia zwycięskiego wyzwolenia Warszawy przez Odrodzone Wojsko Polskie w sojuszu z Armią Czerwoną oraz celem nagrodzenia uczestników tych walk o Stolicę ustanawia się odznaczenie wojskowe pod nazwą:

## MEDAL ZA WARSZAWE 1939-1945

(Art 1 Dekretu o ustanowieniu Medalu za Warszawe.)

NA PODSTAWIE DEKRETH PREZYDHUM **KRAJOWEJ RADY NARODOWEJ** Z DN 26 PAZDZIERNIKA 1945 R.

MINISTER OBRONY NARODOWE.

ob szer Machin Miketa s. audreja d. 190

odznaczenie wojskowe:

MEDAL ZA WARSZAWE 1939-1945

Stanowisko)

wręczającego)

 $_{N_L}$ 019393

Cuisae

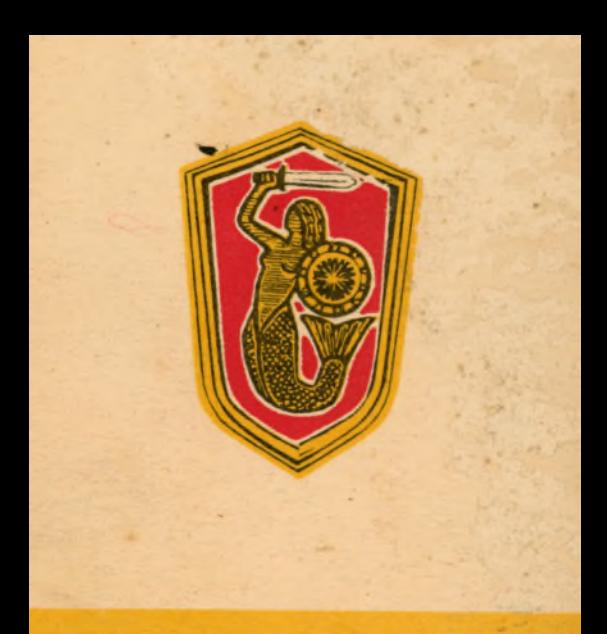

Syrena-legendarny twór pól kobiety i pól ryby. Prastare godło Warszawy. Mieczem i tarczą broni Stolicy i Jej honoru. Zniszczona przez odwiecznego wroga niemieckiego, bohaterska Stolica Polski powstanie wysiłkiem Ludu znów piękna jak sumbol widniejący w Jej herbie - Syrena